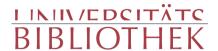

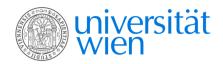

POPOWITSCH, JOHANN SIEGMUND VALENTIN

## Untersuchung von den Würbeln in der Donau

ein Auszug aus den Untersuchungen vom Meere des Hrn. Prof. Popowitsch

Kurzböck Wien 1780

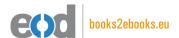

digitalisiert an der Universitätsbibliothek Wien

digitised at Vienna University Library

# books2ebooks – Millions of books just a mouse click away!

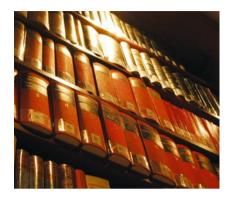

European libraries are hosting millions of books from the 15th to the 20th century. All these books have now become available as eBooks – just a mouse click away. Search the online catalogue of a library from the eBooks on Demand (EOD) network and order the book as an eBook from all over the world – 24 hours a day, 7 days a week. The book will be digitised and made accessible to you as an eBook. Pay online with a credit card of your choice and build up your personal digital library!

## What is an EOD eBook?

An EOD eBook is a digitised book delivered in the form of a PDF file. In the advanced version, the file contains the image of the scanned original book as well as the automatically recognised full text. Of course marks, notations and other notes in the margins present in the original volume will also appear in this file.

## How to order an EOD eBook?

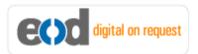

Whereever you see this button, you can order eBooks directly from the online catalogue of a library. Just search the catalogue and select the book you need. A user friendly interface will guide you through the

ordering process. You will receive a confirmation e-mail and you will be able to track your order at your personal tracing site.

## How to buy an EOD eBook?

Once the book has been digitised and is ready for downloading you will have several payment options. The most convenient option is to use your credit card and pay via a secure transaction mode. After your payment has been received, you will be able to download the eBook.

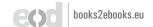

## Standard EOD eBook - How to use

You receive one single file in the form of a PDF file. You can browse, print and build up your own collection in a convenient manner.

#### **Print**

Print out the whole book or only some pages.

#### **Browse**

Use the PDF reader and enjoy browsing and zooming with your standard day-to-day-software. There is no need to install other software.

#### **Build up your own collection**

The whole book is comprised in one file. Take the book with you on your portable device and build up your personal digital library.

## Advanced EOD eBook - How to use

#### Search & Find

Print out the whole book or only some pages.

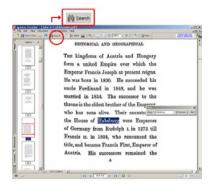

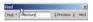

With the in-built search feature of your PDF reader, you can browse the book for individual words or part of a word.

Use the binocular symbol in the toolbar or the keyboard shortcut (Ctrl+F) to search for a certain word. "Habsburg" is being searched for in this example. The finding is highlighted.

#### **Copy & Paste Text**

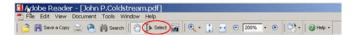

Click on the "Select Tool" in the toolbar and select all the text you want to copy within the PDF file. Then open your word processor and paste the copied text there e.g. in Microsoft Word, click on the Edit menu or use the keyboard shortcut (Ctrl+V) in order to Paste the text into your document.

#### **Copy & Paste Images**

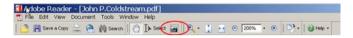

If you want to copy and paste an image, use the "Snapshot Tool" from the toolbar menu and paste the picture into the designated programme (e.g. word processor or an image processing programme).

## Terms and Conditions

With the usage of the EOD service, you accept the Terms and Conditions. EOD provides access to digitized documents strictly for personal, non-commercial purposes.

Terms and Conditions in English: http://books2ebooks.eu/odm/html/ubw/en/agb.html Terms and Conditions in German: http://books2ebooks.eu/odm/html/ubw/de/agb.html

## More eBooks

More eBooks are available at http://books2ebooks.eu

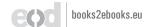

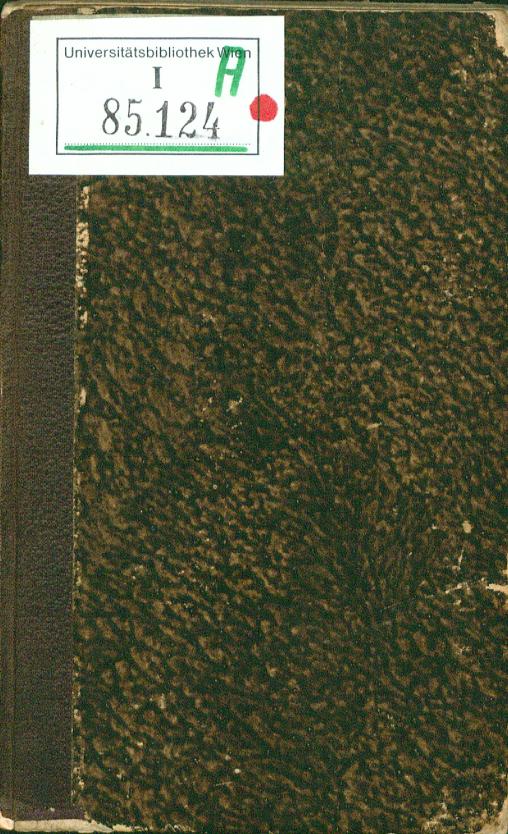

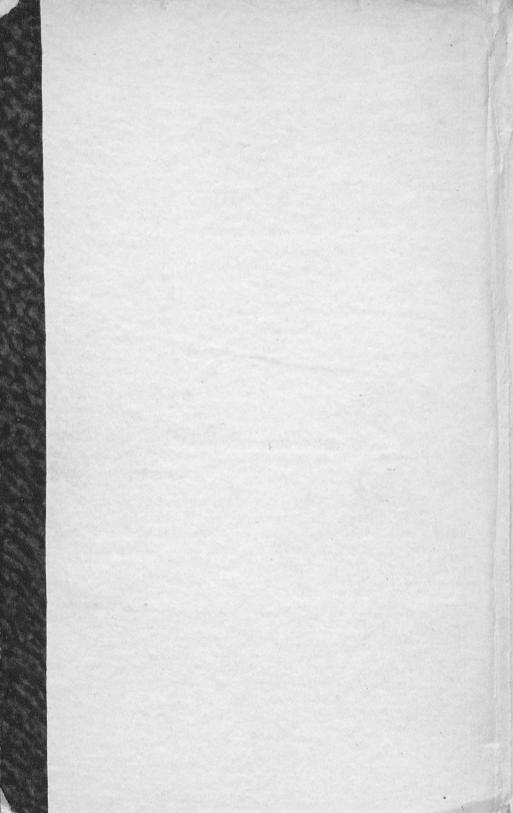

# Untersuchung

pon

## den Wirbeln

in ber

Donan.

Ein Auszug

aus ben

Untersuchungen vom Meere

bes

Drn. Prof. Popowitiche

Frankfurt und Leipzig 1750. pag. 195. & feq. bis 215.

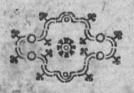

bei Joseph Edlen von Kurzbek.

1780.

85124

White Spall John in

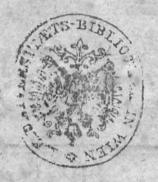

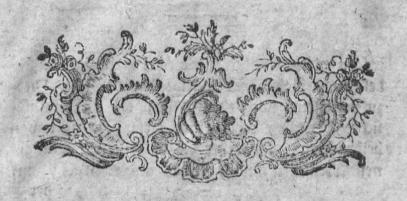

## Untersuchung

von ben

## Burbeln in der Donau.

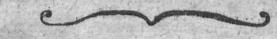

würbeln gehandelt habe, sühret mich der Zusammenhang auf den bekannten dsterreichischen Würbel, der in der Donau ist, weil ders selbe eine Nachforschung sehr wohl verdienet; von dessen eigentlicher Beschaffenheit, ich in dieser Abhandlung etwas zuverläßigeres melden, und dabei eine irrige von demselben gehegte Meisnung widerlegen kann. Ich gedachte ehemals mit vielen andern, daß dieser eine halbe Stunzde unter Grein auf der Donau besindliche, und

wegen vieler Unglücksfälle übel berichtigte Würbel, auch eine wahre Charibdis wäre. (a) Dierzu verleiteten mich theils gedruckte, theils mundliche Berichte, welche mir diesen Begrif davon beibrachten, daß weder die daselbst verschlungenen Menschen, noch etwas anders irgend auf

der

<sup>(</sup>a) Das ift , ich bilbete mir ein , bag ein Theil bes Do: naumaffere allda burch einen Schlund in unterirrbifche Diefen verfinte, bergleichen Bermandtnig es, nach vieter Schriftsteller Meinung mit ber ficillifchen Charibbis baben foll. Denn Rircher fchreibet von berfela , ben fo: ,, Notes velim, Charybdin hanc nihil aliud effe, quam ingentem voraginem feu abyffum, , qua per cæca terræ viscera, tanquam per vastos , telluris fiphones, ebuliens illa aquarum moles , certo tempore regurgitatur, et ceffante regurgita-" tionis caufa, aquam recedentem veluti tractu . quodam denuo abforberi necesse eit, quam aqua-, rum absorptionem vortex necessario sequitur " Mund: fubt. T. J. p. 102. B. Die Griechen aber nennen eine folche Befchaffenbeit bei ben Gluffen auch eine Charpbois. , Specus, qui est ad Metaurum , schreibet Strabe, VI, 275. intus habet justæ magni-tudinis alveum, flumenque per eum delabens oc-", culte per fatis magnum fpacium, deinde rurfum, , fe in superficiem exerens; quemadmodum Oron-, tes in Syria, hiatu qui inter Apamiam elt, An-, tiochiam ac dicitur Charybedis, abforptus, pott , XL. Stadia rurfum emergit " Wenn bemnach zagußdig soviel ist, als eig naog poisdnois. in hiatum abforptio , wie aus erft angezoges nen Worten bes Strabo abzunehmen , und auch Cluverius in Sicil. ant. bafurbalt; burch ben hiatum aber ein unterirrbifcher Schlund ju verffeben ift, fo wird aus unferer Befchreibung bes Donauwurbels er= bellen, daß ber Ram Charpbois bemfelben rechtsmes gen nicht tonne beigeleget merben.

der Donau wieder empor kame. 3ch fchloß bemnach, wie es allbereits viele vor mir gethan haben, daß eine groffe Deffnung allda unter die Erbe geben, bas 2Baffer bei berfelben binein, und in einen geraumigen unterirrdischen, oder nichtbaren entlegenen Gee flieffen , vielleicht auch unmittelbar in das Meer durch verborgene 2Bege, einen Musgang haben muffe. Denn baß es Fluffe gebe, welche unter ber Erde, fo gut als diejenigen, welche wir feben, nach der Dbers fläche derfelben dem Meere zu eilen, deffen vers sichern uns, sowohl ungezweifelte Rachrichten der Bergknappen, als die Beschreibungen ver, schiedener Lander, nebst den Untersuchungen der Maturkundigen. Man besehe des Marfilius Geschichte vom Meere, und was herr Abbé Pluche im Spect. Tom. III: von der 168. G. an, erzehlet. Geb. Munfter giebt in feiner Cosmgr. Baf. 1567. III. B. 965. G. folgenden in der Schreibart felbiger Zeit abgefaßten Bericht " Die Donau lauft durch Defferreich, und " bat unter Ling zwei gefährliche Derter, do die Ghiffleut gar bald mogen verfahren und vers , berben. Der erft beiffet in Geuruffel, und , fallt da die Donau, oder foft fich mit grof-, fen Butten an die Felfen, fo unter bem Baf-, fer liegen , und wann ber Schiffmann ba , nicht wol erfahren ift, fo verdirbt er mit dem Gchiff. Darnach über eine fleine halbe Meil unter ben Slecken Brin fommt ein Stru-26 3

" bel, ba lauft das Waffer als gerings umber in , einen Zwirbel, gleichwie ein Ungeftume Winds-, braut, und erweckt in ein Zwirbel den andern, und die schlagen darnach groffe und wuttende Wellen in der Donau, daß diese Gefährlichfeit etwas groffer ift, weder Die vorrige. Dann da geben viel Schiff unter mit den Menschen, die zu ewigen Zeiten nicht wieder " gefeben werden. Man bat an dem Drt oft ; ein Grundt wollen fuchen, aber der Schlundt , ift alfo tief, das man zu feinen Grund tom-, men mag, funder er ift bodenloß da, mas , da hinein fallt, bleibt da unten, und fommt , nicht wiederum berfur. " Berbinus mertet an , daß Deunfter an diefer Stelle den Burbel und Strudel zusammen, als einen Ort beschreibet. Happalius unterscheidet fie durch nachgesehte Abschilderung " Der andere Fall , ift bei ben Stadtlein Breing. Den nennet " man den Strudel, weil die Donau daselbft " über einige verborgene Relfen berichieffet, ge-, waltig schaumet und brauset ic. 2Bas den dritten Fall anlanget so ift berfelbe bekannt unter den Ramen eines Burbels in der Do. nau. Diefer iff nur 200. Schritt von bem Strudt, und ziehet eine groffe Menge 2Baf. fer hinunter in den Abgrund, famt allen was , hinein fallet. Kirchnruß halt dafur daß bas , Waffer, so allhier verschwindet in einen ohnweit Kanischa in Niederhungarn gelegenen See

"Gee (Balaton, Blatensee) wieder ausge"stossen werde, dann es ist gewis, daß die
"Donan an diesem Orte viel von ihren ABas"ser verliehre, so daß sie unter demselben nach
"ABien hinab lange nicht soviel ABasser hat,

" als über bemfelben."

Das Zeigniß Kircheri, auf welches Dappalius an dieser Stelle sich beziehet stehet in
Mund. subterr. Tom. 1 I. III. hydrog. p. 150
in consect. 2. und sautet so; Hinc quoque
patet, cur nonnulli vortices aquam semper
absorbeant, nunquam evomant, uti supra
de Euripo Africano ostensum suit. Hujus
generis quoque vortex Danubii est, qui
quas aquas absorbet, illas per subterraneum meatum intra lacum Hungariz prope Canissam, uti sertur, deponit. (b)
21 4 Ber-

<sup>(</sup>b) Bas Herr Bininger a. b. 297. u. f. S. ber Abs handlung von der Fluth und Ebbe schreibet. ist sast nur eine Uebersehung dieser Kircherischen Stelle, und dessen, was vorhergebet, soviel ich mich erinnere, denn ich habe Kirchers M. Subt. nicht mehr bei Handben, "Les Gousses, daß sind Herrn Biningers Worste, te, sont de plusieures espèces. Il y en a de E, petits que la diminution des eaux se fait peu, remarquer par celles qu'elles engoussent. Il y en a qui engoussent les eaux sans jamais en rendre, au plutot sans qu'ils régorgent. Tel est le Gousse, fre énorme du pole Artique; tel est aussi celui, d'Afrique dont j'ai parle ailleurs; le Gausse du Danube est aussi de cette espece. Les Ungrund des hier vorgegebenen ungeheuren Wirhels unter der

Berkenmeier beschreibet in seinem Curieusen Antiquario die gefährlichen Orte in der Do. nau wie Dappalius, aufer daß er bei ber Uns zeige ber Begend, in welcher ber Burbel fich befinden foll, einen geographischen Rebler begebet. Geine Erzählung febet, a, b, 367. 6. der 4. Auff. und lautet folgendermaffen. "In der Donau find 3 Wafferfalle fo den , Schifflenten zimliche Gefahr bringen. Der " erfte nabe bei Ling, insgemein der Sauruf-, fel genannt, megen eines fo geftalten Felfen, , der sich weit in die Donau erstrecket. Alda , schwinger und draft sich die Donau grausas " mer Weise, und ihr Wasser wird durch die " verborgenen Klippen gewaltig geschlingert, daß " man nicht ohne groffer Gefahr daselbst vorbeis " fahren mag. Der zweite bei den Städlein " Grein, der Strudel genannt, der noch ge-, fährlicher, als der vorige, weil die Donau , dafelbit zwischen graufamen Belfen laufet, Deren etliche oberhalb, etliche aber unter bem Baffer fehen, an welchen Felfen das Baffer mit groffer Macht gebrochen wird, und , gebet der Strom alldar , weil er zwischen bos " ben

Mordpolen, wie auch die klare Unwahrkeit bes Schlunbes in ber Donau, laffen uns urtheilen , das herr Bininger auch solche Dinge, darauf er seine Lebre von ber Kluth und Ebbe grundet, für erwiesen durfs te angenommen haben, welche doch von der Richtigs keit noch isehrbentfernet gewesen.

U 5. Joh

biefes Burbels die Worter Abgrund, und Baffers

Ich wollte schon vor einiger Zeit die Liebhaber der Geltenheiten der Natur ersuchen, daß sie die Ersorschung dieses Würbels unternehmen, und

fall anbringet, so scheinet es, er wolle gleichfalls ber Meinung berienigen beitretten, welche vorgeben, bag allbort bas Baffer burch eine Defnung in die Erbe Ach verliere. Denn er fchreibet in III. Ib. ber vollft. Beogr. G. 134. um diefe Gegend (um Rrems) if auf der Donau ber berühmte Bafferfall ber Burbel genannt , welchen bie Schiffer vermeiben muffen. wenn fle nicht in Abgrund mollen gezogen fenn. Das bero febet auf ber Spike eines hoben Felsens ein groffes Rreut , bamit man fich beigeiten in acht neb= men tann. Das Zeitungeleriton ftellet ben Anfang Des Artifels Burbel nicht richtiger vor. Derfelbe ift to abgefaßt: Burbel lat. Durges, Vorago. wird genennt ber Bafferfall in ber Donau unter Rrems ic. Das ift aber ein matter , und theils irri= ger Unterricht. Denn erftlich ift alba fein eigentlicher Mafferfall, fondern nur eine Umbrebung bes Baf: fers. Darnach befindet fich diefer Drt nicht um Rrems, vielweniger unter Rrems. Er lieget in einem anbern Biertel, namlich unter Grein, fast 13 Deil über Rrems, bas ift Brethum, ben auch Strablenberg, und Bertenmeier begangen baben. fo ein Beichen ift , daß einer feinen Boetrag aus tem anbern obne Uiberles gung, ja ohne Besichtigung ber Landkarte, berausges fchrieben. Ich überlaffe bem Lefer bas Urtheil , welchen aus biefen Schriftstellern ein fo offenbarer Rebs Ier am meiften zuverargen fen. Das ift gewiß, daß er durch Nachschlagen gar balb mare zu entdeken ge= wefen , benn auffer bie bereitsangeführten Beugniffe des happelius, und Munffers, melde bes Burbels an feiner rechten Stelle ermehnen , fcbreibet auch Ber= binius, p. 235. ausbrucklich ,, Sed majus longe pe-, riculum damnumque secunda cataracta sub oppido Greina minitatur. Nautz, & accola eam a

und eine ansehnliche Anzahl Gorkstücke von allerlei Grösse, mit einer aushabenden auf kupfern Plech gestochenen Ausschrift, zu verschiedenen Zei-

, Aridore , voce Teutonica ben Ctrubet appel-, lant " Muf ber nachkommenben Geite ,, Tertia , cataracta plus minus ducentis passibus a Strude-. lana, longe maxima navigantibus intentat peri-, cula, quæ co majora funt, quo minus occulis obiter afpectantium obvia eft. " Dit biefen Bors ten fangt fich feine Befchreibung diefes Wurbels an; Adventinus berichtet , ann. J. S. C. 7. fect. 28 (ber Brundlingischen Ausgabe, Leipg. 1710, G. (03) ebens falls, bag ber Strudel und Purbel bei Grein pors Commen, und iff nur ju ben Borten ., Teutones , hunc locum infamem, perniciofumque navigan-, tibus a strepitu aquarum strudelon nuncupant " von bem Musleger Dieje falfche Unmertung beigefetet worben , Strudel in ber Donau bei Stockerau , mos burch diese zwei Orte noch weiter abwarts, wider die flare Wahrheit, geruft merben. Ebmart Brown ges bentet bes Strubels, und Burbels im t. B. feinet Reifen . II. Theil. 17. Daupft. auch ein wenig untere balb Grein. Um beutlichften ftellet Die eigentliche Las ge biefer ame Derter Meriansbef reibung von Deff. C. 10. mit diefen Worten por, eine balbe Meil von Grein liegt Strom, ein altes Fleklein und Wesen samt der Maut oder Zoll, dahin nabend, und also auch unterhalb Grein, 7 ein balb Weil unter Ling, 2 ein halb Meil oberhalb ber Stadt Inf, sind ber Strudel, und Burbel. Es hatte aber noch jum Hiberflug ein handgreiflicher Biberfpruch ber bubne: rifchen Befchreibung , beren Brethum verrathen follen. Denn in Zeitunge Lexico febet ber Urt. Murbel den Abstand bes Ortes, von welchem berfelbe bandelt, nur auf 200. Schritt von Strubel. Der Strubelmirb in feinem eigenen Wrtiful 7 ein balbe Meilen unter Ling angegeben , mitbin fann ber Burbel nicht um Rrems, wie Dr. Subner ber Jungere ichreibet, ober ZHYC

Zeiten möchten hinein werfen, um zu feben, ob einige davon auf erwehntem See hervorschwimmen werden. Ich wollte ferner einrathen, daß

man

unter biefer Stadt liegen , wie es in Zeitunge Lexico ffebet, benn auf folche Urt mußte biefer Drt 20. beut: fche Meile) (nicht 7 ein balb) unter Ling fich befin= Dun will ich auch Die übrigen Unrichtigkeiten berüren, Die in ber vollft. Geog. bei ber Beschreibung bes Wurbels begangen worden. Es follte jum brita ten an ber obenangeführten Stelle beifen, welchen (Burbet) die Schiffer bei groffen Baffer vermeiben muffen. Denn , wenn bie Donau recht flein ift , wie ist 1749 (in Unfang bes Berbftes) ift folches weber nothig, noch moglich. Bum vierten ftebet auf bem Relien des 2Burbels tein Rreng. Des Berbinius, Merians , Rrefmigens von Birtens, u. a. Abbitbun= gen ftellen nur beim Strubel eines por ; gefest aber, es ware eines bei bem Burbel, fo flunde es mobi best wegen nicht ba, um bie Schiffleute beigeiten vor ber Befahr zu marnen. Das mare zu fpat, wenn fle auf folche Erinnerung marten follten. Diefe Gegend ift ibnen ichon vorbin bekannt, daß ein jeder aus ihnen ( von ben Regenspurgern fann ich es aus ber Erfah. rung verfichern) von ben Wurbel und Strubel, obne vieles Radiffinnen, einen Spbrographischen Entwurf mit ber Rreibe auf ben Tifch ju zeichnen weiß, und foldes viel genauer, als bort ein griechischer Delb einen Erundrif von Troja vorstellet, Ovid Hervid 1, 16. Denn der Schiffmann wird in feiner Abschils berung Diefer Drte, nicht einen einzigen Stein vergeffen angubeuten , ber ibm auf feiner gabrt Ungeles genbeit machen konnte, weil er sowol die eigentliche Lage, als Geffallt ber allbort theils vorragenden, theils in Waffer ftekenben Relfen , wohl in Ginne baben muß. Das Rreug wird beim Strudel ohne 3meifel bermegen fenn aufgestellet morben, um bie Echiffenden gur Undacht ju ermabnen. Denn bei Un: naberung zu biefen zwei gefahrlichen Orten, pflegen

man die Beschaffenheit dieses Wurbels beobachten, den etwan allda sich zeigenden Rachen bei kleinem Wasser, mit Bleiwurfen abmessen, und durch

einige Schiffmeifter ben aufbabenben Reifenben, wenn fie biefelben mit folden Dingen befchaftiget feben, welche man bei Untrettung ber Gefahren feineswegs au treiben pfleget, erftlich anzukundigen , fie mochten pon Spielen, Schergen ze, aufhoren, und lieber gum Bethen fich anschicken, welches billig ift, weil ba bie Beit anructet, melche burch ein fleines Berfeben ber Schiffeute, ober burch einen unvermeidlichen Unftern, ihrem Leben aat bald ein Ende machen fann. Denn bas Borgeben berjenigen , welche berichten , ber Bur: bet und Strubel maren nunmehr nicht gefahrlich, tann mobl nicht ohne einige Musnahme mabr fenn, barun: ter Diefe ber vornehmften eine mit ift, bag man ers fahrne, und nuchterne Schiffleute baben muffe. Ber: nach ift ber Burbel nur bei fleinen Baffer, und ber Strudel bei groffen nicht zu beforgen, mo alfo bei bem einen, ober bei bem anbern die Gefahr allemal unum: ganglich ift. Wenn der Strudel, und Burbet über: haupt zu reden, fichere Drie find, warum werden all: bort noch zu unfern Zeiten Schiffe zu schanden gerich: tet , ober gar perfenft, und Guter verberbet, mit Schaben von vielen 1000 Gulben, Die nur die Beff: ger leiben muffen : Warum tommen in beiben Leute um, und in den lettern auch folde Manner, die ans bern bas Leben retten follen. Dergleichen fanfte Bors fellungen baben ihre Urfachen, die ich nicht verwerfs fen will, allein fie merben von den Mergten curationes palliative genannt. Es find aber nicht alle Schiffleute einerlei Sinnes. Undere zeigen ben Refe fenden, wenn biefe auch fragen, bergleichen gefahrli: die Orte porfetlich nicht an. Go laftert Herbinius Cataractt. p. 220. ben feinigen , weil er ibn mider ges Schehene Ausbingung, und von fich gegebene theuere Berficherung, ben Reinfall bei Robleng in ber Schweig nicht angedeut, fondern benfelben fetifaffend bariber geführet bat.

burch Berfenkung eines dazu gebauten Berkes verschlieffen mochte. Denn daß Diefes gutgethan batte, wenn eine wirkliche Deffnung in Die Er-De allda gewesen mare, bezeuget Das Beispiel Des Burbels der ohnweit dem mitternachtigen Ende von Schottland, an der Diflichen Seite ber Orcadischen kleinen Inful Souna, fich befindet, beffen Rachen mit einem alten leeren Saffe, oder mit einen Bebund Strobe fann jugethan, und die Herumdrehung des Waffers dadurch gehemet werden, bis zur Widerkehr bes unten berauf fallenden Strome, welcher ben Stoffel ausschlägt, wie solches aus Hermanidæ deler. Scot. p. 540. zu erfeben, welcher Worte auch Sibbaldus Scat. illustr. part. I. J. 1. p. 19. sich bedienet. Der Bericht lautet fo: Ad Orientalem insulæ (sunæ) partem fluente a Deucaledonio five occidentali Oceano æstu, tam horrendum in modum marina circumgiratur aqua, ut, fi vel grandi r oneraria aliqua navis in finenses hos gurgites incidat, trochi instar Flagello a pueris agitati, circumferatur. Horum periculorum gnari tum Orcadum incolæ, tum Cathanefii, multis maris obviam eunt incommodis Dolium aliquod, quod nullius iam sit usus, ccipiunt, alii stramineo experimentum faciunt fasciculo. Hæc in gurgitum injiciunt fauces. His immilis, ubi absorpta fuerint, hiantes occluduntur faucis:

MINING TOTAL

ces, & quietior complanatur aqua vectoribus tranquillum faciens transitum. Da nun bei der Donau kein Zurükssuß des Wassers ware zu besorgen gewesen, so hätte ein von Quadratsteinen gebautes, und in die Deffnung versenktes Werk nimmermehr können ausgehoben werden.

Allein biefes waren vergebliche Bedanken, welche diefen Grundfat jum Begenffande hatten, unter dem Donau - Burbel befinde fich ein wirtlicher Schlund in die Erde, welches aber ein gewiffer Jrrthum ift, den ich nachher eingefeben habe. Johann Berbinius verteitiget von diesem Würbel eine Meinung, welche mit der Münsterischen Happalischen, Kircherischen, Berkenmeierischen, und Stralenbergischen Beschreibung, in Ansehung eines Basserfalls, der unter die Erbe fchieffe, übereinftimmet. Er bemubet fich in einem eigenen Dauptflucke (de cataracta Danubiana 232) durch eine Schluß. rede zu erweifen , daß an diefem Drie ein wirklicher Schlund muffe vorhanden fenn. Erie autem operæ prætium inquirere accuratius in penetralia Danubii num Gyrus ille danubianus, sit vorago proprie dicta, aquas Danubii in fundo hauriens. Affirmo id argumentis istis. Primo: Ubi est vortex continuus, ibi naturalis aquarum ingluvies, five Vorago aquas hauriens. Aft in Danubii

nubii tertia Cataracta circumflexa (d) est vortex continuus: ergo in Danubio etiam est ingluvies, sive Vorago aquas absorbens, de cararact. Fluvial. p. 238. Derbinius bil-Det fich ein, beide Gage diefer Schluftreden waren richtig, und begehre feine derfelben ferner dargethan zu werden. Denn von dem ersten saget er bald darauf : Hæc autem affertio certiffima est: ubi Gyrus cum vortice perpetuo, arque injectas res sorbente circumagitur, ibidem etiam vorago aquas in abyffum trahens, aut per meatus subterraneos alio transmittens eft. Allein Die Erfahrung verfichert uns, daß beibe ift angeführte Gage falsch find. Die Zeugnisse auf die Berbining, als den zweiten Grund feiner Meinung, fich berufet, find ebenfalls unrichtig. Er fcbreibet auf erwehnter 238 Seite: Secundo; accolæ omnes fundum illius cataractæ nulla arte explorabilem effe; adeoque fundo carere, omniaque ibidem hausta non amplius emergere, communi experientia docti, testantur. Existimo autem aquas voragine illa absorptas, non in abyssum subterraneam descendere, sed cuniculis alio derivari: & quidem nautæ experti, nec non curiosi

re-

<sup>(</sup>d) Durch biesen Namen verstehet er den Burbel, denn der Sauruffel ift seine erfte cataracta Danubiana, der Strudel die zweite, der Würbel die dritte, de cataract. Fluv. p. 234. sq.

rerum talium scrutatores asserunt, Danubium absorptas prope Linzium aquas, & res leviores, intra lacum Hungariæ prope Canischam evomere. Dieses alles, spreche ich, ist salsch: (e)

B

document sile

heu-

(e) Es thut Berbinius in eben biefem Saupft. de cataracta danubiana auch bem Strabo unrecht, und fehlet allen Unfeben nach felbft, ba er biefen alten Schriftsteller eines Brrthums beschu bigen will. Er febreibet in XV. Saupft. de catar. danub. S. 233. , In nobili per auftriam progressu cataractis tribus , horet fc. Danubius. Strabo cataractas Danubii , nomen mutare in Istrum demonitraturus, collo-, cat eus inter Dacos & Getas ; qua in re tamen " falfus eft , namque illæ in Austria Germaniæ fero-, ciunt, non in Daria, aut inter Getas, nec Bu-, dam ufque Metropolin, fedemque olim Regum , Hungariæ, ulla in Danubio vifitur Cata dupa, adeoque non liter volvit cataractas, fed Danubius " Es enthalt ichon Diefer lette Schluß eine Unrichtigfeit. Denn gefett, bag es bis Dfen in ber Donau feinen Bafferfall gebe , ift diese Foige fodan richtig, daß auf dem Ifter feiner angutreffen fepe ? Gehet benn ber Ifter nicht weiter ; Es muß Berbinius baber nicht gewuft haben, bag zwei Stunden oberhalb Retislan, eine Stund unter Drichoma junachft bei ber Palanta Sip. (ist Elifabethenschang) eine Urt eines fürchter= lichen Bafferfalls in ber Donau fich befinde. Tiefer Drt wird turtifch Demirtapi, b. i. bas eiferne Thor, genannt , welchen die Mullerifche Landforte von Sun= gern , mit ber Beifchrift Cararactæ Danubii | bie groffe auch mit den turtifchen Namen ) anzeiget. Der Geitterischen Borftellung ber Eroberungen , melche nach den vorletten Turfenfrieg 1718. Die Pforte dem Chriftlichen Raifer überlaffen mufte, wird auch Diefer Drt mit beiden ermebnten Benennungen angedeutet. Es murde überfiußig fenn, wenn ich mehr Heutiges Tages, da der gute Geschmack allgemach beginnet auch des gemeinen unstudireten Mannes natürliche Schlüsse zuleiten, und

die

Ungeigen bauffen wollte. Ich ichreite gur Befchreis bung Diefes Dries , und vermeine bem Lefer barburch einen Dienft ju ermeifen, weil er in Buchern , mo dergleichen Berichte von rechtswegen follen zu finden fenn , Diefen vergeblich fuchen wirb. Es ift an bem angeregten Orte eine felfichte Enge, gwifchen beibers feits ftebenden Bergen, burch welche ber gange uns geheuere Donauftrom, der in Defferreich fcon febr groß ift, nachdem er aber burch Uebernehmung ber Drau, Sau, Teif (Schiffreicher Rluffe, und ande= ver einen mertlichen Bumache erbaltet, mit befonde= rer Ungeftimigfeit , und entfestichen Getofe binburch fchieft, auch die Schiffe, juforberft, menn bas Baf= fer nicht boch genug ift, in groffe Gefahr bringet, alfo das die Raufleute, ober andere Schiffberen Diefes folimmen Ortes erfahrne Manner , wie beim Stru= bel bingen muffen, bamit fie ju folden Durchjuge bie rechten Unftalten vorlebren, und bie Rabrieuge obne Schaden hindurch ju leiten. Denn mofern eines bem bollen Strom fich überlaffen wollte , fo muffe es un: fellbar ju Grunde geben. Sait es fich aber , obne binlangliche Rundschaft, juviel auf die eine ober bie andere Seite, wo bas Baffer nicht fo reiffend flieffet, fo begiebt es fich gleichwol in Gefahr, bei nibrigen Strom an den Rlippen gufcheitern. Es muß daffel= be fein Maaf fo treffen, dag es nach ber Erinnerung bet Phoebus an feinen Gobne , medio tutiffimus, amifchen den fturmenden, und bem gelinden flieffenden Baffer , in der Mitte , und gleichwol bem Gervifchen Ufer naber bleibe. In Diefem engen Paffe merben Die Daufen in einem Berte von Staketen gefangen, welches in der Gerven, Ragen, und aller umli gen= ben Belfer Sprache, Bard beift. Es werben etliche Reiben Pfable bergeftalt eingerammet, bag je zwei Beilen aufwarts nach einem immer icharfern Bintel au:

die Begierde des wundersamen, durch eine glückliche Ausklärung des Berstandes sich zimlich mindert, würde Herbinius von den Schiffleuten, W2 2 wel-

gusammen Tauffen. Wenn nun biefer überaus groffe gifch (ben Berodotus, ohne Zweifel nur ber Groffe balber mit bem Bablfifd vergleichet ) in eine Diefer Gaffen, grifchen Die Mfable fich bineinbegiebt. und foweit vorfich binfchwimmet, als er Dias finbet. fo fommet er endlich an eine Stelle, mo et gefangen bleiben muß. Denn er fann meber pormarts, noch auch zurück , weil er fich nicht wenden mag. Det batte in Brn. Bubners vollft. Beog mol eine furge Ermehnung verbienet, anftat vieler abgefchma= eten , und aufferft parteifchen Unmerfungen, beven Berfaffer beinabe auf allen Blattern, auch obne bie geringfte guvermutenbe Belegenheit ben Ratoliken in Die haare gerath, und fich mehr, ale ein theologis fcher Sabergeift, als ein rechtschaffener Gevaravbus Sch weiß aber nicht, ob bier eigentlich bie aufführet. cataracte bes Strabo febn follen. Es fallt bie Do= nau an Diefem Drte uber f ine offenbare bobe berab, fonbern fie windet fich nur eine gange viertel Stund in die Lange mit gefdlungenen Rrumungen, über ei= nen flippichten fachte abbangenden Boden, gwifchere beiberfeite febenben Bergen nicht ohne führchterliches Gerausch bindurch, alfo, bas bei fillen Rachten auf eine Stunde in Die Weite und Rerne, ein tieffes Bemur, wie von vielen Mublen, oder als wenn mehr grobe Pfeiffen bes Pedals einer Drgel brummeten, geboret merbe, wie ich aus bem Munte einiger Da= cedonischen Raufleute, fo mit Chaf: und Baummolle nach der gangen Donau aufwarts handeln und Diefen Det ofters burchmandern muffen, burch Riachfragen es erfahren babe. Der rechte und eigentliche Wafferfall , der einzige auf der Donau ift ungefehr 6 Ctund= weges oberhalb Orsoma noch ein wenig über ber In-Denn allea ffurget fich ber gange Strom über feinen murtithen felfichten Abbang, und male

welche des Donaustromes fundig find, gang wie drige Berficherungen empfangen. Folgende neues re Berichte erweisen , daß das jenige , was erfts

ges

mallet das Waffer unter bemfelben gleich wieber auf. Es drebet fich daffelbe überdies nach diefem entfeti= chen Abschuß, mit fo beftigen Burbeln berum, bag Diefe Schlunde auch groffere Schiffe berumtreiben , ja wol gar bineinziehen murben, wenn man nicht burch gewaltiges Rubern trachtete, fich beraus uarbeiten. Da muffen alle Fahrzeuge unumgänglich turchfeten. Benn eines über ben erft beichriebenen Bafferfall, wie ein Pfeil binabgeschoffen, fo fabrt es unter bem: felben gleich in die Dobe, als auf einem Sugel, mis es zugebet, wenn ein fleiner Rabn, auf einen ungefimmen Meere, über bie eine Geite ber Wellen abmarts, über bie andere aber, wie Bergan, aufmarts getrieben mird. Diefer Drt beift in ber Turten, Ragen, und anderer bortherum wohnender vermengten Wolfer Sprache Tachtali. Er wird auf ber de l'iliichen, nach bes Marfilius Beobachtungen eingerichte: ten , fobann auf ber groffen , und fleinen Dullerifchen. von Somann berausgegebenen Landfarte von Sungarn, ferner auf ber homannischen Borffellung bes Sunga: rifchen Rriegstheatri, und auf ber Geiterifchen Ab: Schilderung ber gegen die Pforte in porletten Turfen= frieg gemachten Eroberungen, mit ber Beifdrift, Dathali . Vortices Danubii (auf ber de l'iliften, eceils du Danube ) angezeiget. Allein bie rechte Ausfprache ift Tachtali. Es ift bei biefem Falle ber Donau eigentlich nur ein Drt, mo bas Waffer fo berumlauft. Indem ein jeder Würbel fich von feis ner Stelle beweget, und mehr folche verzogene Rreife macht, bergleichen Linien bas Rad eines fortruchenden Wagens in der Luft beschreibet, fo ift der Name vortices in ber mehreren Zahl , nicht unrecht Ein folder Burbet wird auch nach ber beutigen Griechischen Mundart und uneben Tgoys, ege

gedachter Gelehrter mit Münstern, Happelins, Kirchern, Berkenmeiern, Strahlenberg, u. a. an dieser Stelle geschrieben, ungegründet sene. B3

genannt: Ich denke von Tgonegog, volubilis inftar rore. Diefer Ort ift mit Demircapi, wie auch mit bem Strudl und Burbel in Defferreich, ber gefahr. lichfte auf dem gangen Donaufteom. Es muffen bie Schiffe , die abmarts fabren , einen Domendicht auf= nehmen, der mit feinen Schifffnechten 15. turtifche Gulden bis Deschoma empfangt. Domenbichi ift tur: tifch, mas hungerisch, fervisch und in andern Spraden der umliegenden Bolfer, Rormanofch nach ber beutigen griechen Redart Kompavongog beift, nam-Irch ein Steuermann. Bu Orichoma wird ein anderer Rormanosch aufgenommen, der wieder fo viel bis Fu-tislan für feine Unleitung burch Demirkapi überkommet : benn unter Retistan fangt Die Donau wieder an rubig fortzuftrommen. Wenn die Schiffe aufwarts fabren , fo wird ein Steiermann ju Retislan gebun= gen bis Orfchoma, und bier ein anderer bis Zachtali. Da nun der Durchzug bes Strommes burch bie enge Demirfapi , fo menig als der Strudel eine eigne catarafta ift, fo wollte ich unmaßgeblich angerathen baben, daß man auf der Landfarte biefen Drt fo an= beutete: Demirkapi Turc. Fauces Iltri fcopulofæ, ber über Drichoma gelegene Donaufall follte billig fo beschrieben werden. " Tahtali turc. cataracta Da-, nubii cum vorticibus. Hic fecundum ftrabonem " Danubii, & Iftri divortium " Denn bier find meines Erachtens die karap'g'arat bes Strabo, alle wo die Donau, nach diefes Schriftftellers Meinung anfangt ben Ilter zu tragen, wie er es VII, 304, mit folgenden von ben Berbinius ohne Grund ange: fochtenen Worten bezeuget , " Per Getas Marifus Flu , vius in Danubium labitur, quo Romani res ad , bellum neceffarias subvexerunt. Etenim Flumi. nis superiores partes, quæ versus Fontes sun ad

Es ist vor ungefähr 8 Jahren ein plattes Schiff (nach der regenspurgischen Fischer Mundart ein Fahrm, d. i. wie ich glaube ein Fahrn, eine Fäh=

a ad cataractas usque Danubium dixerunt : quæ ", maxime per Dacos feruntur inferiores ad pon-", tem usque, quibus getæ sunt vicini, Ilbrum appellant. " Es irret aber Berbining auch noch bars innen, wenn er in Berte de cataractis G. 235. Die Worte bes Guibas, melde diefer Schriftsteller V. Katarractæ portragt auf ben Burbel, und Etrubel bei Grein ausleget. " Cataractæ : fpricht Guibas , rupes funt in Istro fumine montis instar, quam , latus is est, sub aqua enati, in quas fluvius in-", cidens cum maximo strepitu regurgitat , & in , rupibus murmurans, easque superans, vortices . & æstus, & charybdes in orbem agitato fluxu. vefficit. Denique fluvius iis in locis non multum diffimilis eft ficulo freto" Ich bin ber Meinung daß diese Worte viel geschicklicher auf Lachtati , als auf ben Strudel und Burbel in Defferreich fich aus: beuten laffen. Denn bei Sachtalt find biefe in ber Beschreibung angemerkten Umftanbe, bas Aufwallen bes Baffers viele Birbel, und ein einentlicher Bafs ferfall beisammen ; jugeschweigen . daß ber untere Theil ber Donau ben Griechen bekannter mar , als ber obere. Biemobl ich gefteben muß, daß diefe Befchreibung fich noch eben fo gut auf Demirtapi gieben laffe, mo es auch Burbel giebt. Ich überlaffe es bemnach den Gelehrten zu ferner Betrachtung und Entscheidung: ob nicht auch Die cataracte des Stras bo , und der Abfall des litri vielmehr bis auf die= fen Drt zu verschieben fenn.

Weil die um Drichowa in dieser Anmerkung eie nigermassen entwerfene Gegend zu einer gründlichern Errötung der Frage, wo des K. Trojanus Brücke über die Donau angelegt gewesen, etwas beitragen kann, so will ich hiebon auch etwas melden. Es sollen gleich unter Fetislan an beiden Geiten des

stronning

Fähre) so Hafnerszeller Geschier aufhatte, in diesem Würbel gerathen, wegen allzuschwehrer Ladung noch tiefer hineingezogen worden, und Ba uns

Stromms Uiberrefte von gemauerten Vfeilern einer Brucke mit Spuren einer an beiben Ufern angelegten Schang, ober eines Bruckenhaups (nach ber Beschreis bung des Procopius IV. 6.) zu sehen sepn. Man konnte muthmaffen , bag es eben bie rudera pontis Trajani maren, menn uns Xiphilin nicht irre mach: te, welcher aus dem Dion versichert, daß erwehn= te Brucke an ben schmelften Drte ber Donau, folglich wo diefer Strom am tiefften ift, und an fchnelleften flieffet (Cellar Geogr. Ant. I. p. 461, 49) geftan= ben habe. Denn diefe Umftande führen uns noch bef. fer aufwarts, namlich auf Demirkapi, ober Sachtalt felbft, weil feine andere Gegend an dem gangen untern Theil der Donau zu finden ift, auf melchen diefe Be= Schreibung füglicher auszulegen mare. Allein da biefe amei Drie, megen ber beiberfeits befindlichen Berge gur Unlegung einer Brucke untauglich find, ba überdies in Xiphilins Worten, sowohl an fich felbst, als wenn man fie gegen bie Beschreibungen anderer alten Schriftsteller halt, einige Widerfpruche fich auffern, fo erhellet daraus wie viel man diefen Berichten trauen tonne. Es foll uns fast befremden, wie über eine Sache, welche ber bloffe Augenschein zu entscheiben foll vermogend fenn, dennoch fo verschiedene Meinun= gen entstanden find, bas Gellarius a. b. folgenden G. n. st. schreiben konnte. " Locus pontis incer-, tus & maxime dubitatus. Vulgo ayunt rudera ,, ad Severinum oppidum exstare, sed vereor, ne ,, decepti a Paulo Jevio suerint, ipse vero a ru-, more vel fabula quod etiam Liptius de Jorio cen-, fet , lib. III. Magnit. Rom. cap. XIII. ferner : , Nec de Severini opido idem omnes judicant, , quod in Seroia alii longe fupra Moravam collo-, cant, alii prope Alutæ confluentem in Bulgaria. ,, Quo fit, ut disjunctissimis locis pontem eundem , in diversis chartis poni videamus. Quum ergo

untergangen. Dasselbe blieb eine geräume Zeit an Boden des Würbels sißen. Die Leute so bei kleinem Wasser darinnen fischten , sollen das Dach

, ab recentibus nihil fit fubfidii, ex antiquitate , repetendum eft. Procopius fæpe dicto loco, pon-, tem Trajani longe infra Viminatium (quod Wi-, din putatur esse ) & post Cuppas ac Novas recen-, fet. Ergo falfi funt, qui supra Viminatium, seu ,, media via inter id ac Taurunum ponunt " 3ch fichtiger Mann , biefe Borte Viminatium, quod Widin putatur effe , felbft foll gefchrieben haben. Ich halte folche für eine Ginschaltung eines nafen meifen Corectoris. Cellarius fann fich felbft nicht fo schand: lich miderfprechen, ober ben Lefer , burch eine fo irris ge Unmertung von feinem Bortrage ableiten, ba er fomo'l bas Viminatium in der Erbrterung biefes Dr= tes an feine rechte Stelle, bem beutigen Bipalanta gegenüber, als auch die Trojanifche Brucke in die Ges gend von Bemirkapi im Terte und auf ber Landkarte, geftellet bat. Dag die neuern Berichte und Meinun: gen über die Lage biefer Brucke, nicht, übereinftim= men, bas ift aus ben Unzeigen verschiedener Land: farten, welche ju des Cellarius Lebzeit verfertiget mor: ben, leicht abzunehmen, und hierinnen bat er voll= Fommen recht. Allein da berfelbe fich blog auf Die alten Schriftsteller verlaft, da weis ich nicht, ob er eben die ficherfte Straffe mandere. Denn ein fo grof: fer Geographus, als Cellarius auch mar, fo hat er in ber Bestimmung ber Gestallt des Rafpischen Meeres, mit feinen alten geirret, Geogr. ant. II. p. 674. n. 3. Wie unrichtig die Zeugnuffe ber alten, in Unfebung ber Trojanischen Brucke fenen, erhellet aus Xiphilins Borten , in welchen icon diefes feinen rechten Bufammenhang hat, wenn diefer Schriftfteller fagt, bag die Bructe an ben fcmalften Drte bes Strommes foll geftanden baben, und über vierthalb: taufend guß lang gemefen fenn. Gie mar alfo in Demir

Dach davon gesehen haben, bis der Strom einst mals angewachsen, das Fahrzeug umgestürzet, und das Geschier ausgelehret hat. Da schwam B 5- jenes

mircapi nicht gebauet, mo biefelbe feine folde gange baben konnte. Allein ffund fie an Diefem Drte, oder bei Sachtali nicht, fo mar ibre Lage nicht an ben ichmalften Drte ber Donau. Xiphilin ichreibet ferner, die Brucke fen an einer folchen Stelle gewes fen , mo ber Stromm nicht bat fonnen abfeits geleitet merben. Cellar. p. 461. Muf ber folgenden Geite wird doch aus dem Procopio ein Leugniß angezogen, welches melbet, bag die Donau nach abbres chung der Brucke an ihrem Lauf gebindert, einen anbern Beg genommen habe. Procopius addit, ruderibus impeditum flumen mutaffe curfum, fubindeque alveum repetiiffe. Collte aber mobl der Raifer, durch Berfenkung groffer Laften nicht eben diefes por= ber baben ausrichten konnen? Rach meiner wenigen Ginficht bat es mit ber Untersuchung der Lage, mo die Trajanische Brucke foll geftanden haben, eine folche Beschaffenheit, daß uns neuere einhellige Zeugniffe, auch ungelehrter Leute, fo gut aus bem Traume bel: fen tonnen, ale die Befchreibungen ber Miten; Beil fa Uiberrefte von biefem Gebaude noch follen vorban= ben fepn, mo fteben biefe? Bon Birten feget a. b. 100. G. feines Donauftrandes Die Uiberbleibfel ber Trajanischen Brucke weit binab, swischen die Mus: fluffe ber 21t, und ber Gul mit benjenigen Belehrten, berer Cellarius in der oben angeführten Stelle ges bentet. 3ch glaube ben Raufleuten benen alle Drte an der Donau, wegen der beständigen Beschiffung febr wohl bekannt find. Diefe fagen einstimmig aus, bag unter Demirkapi und noch ein wenig unter Fetislan, wo die Donau wieder breiter und fachter gufluf= fet, Uiberbleibfel von gemauerten Pfeilern einer Bru: de gefehen werden. Eduard Brown, welcher den Drt auch felbft befichtiget bat, ichreibet in II. Band feiner Reifen 1. Eb. 3. Saupt. Daß Die Trajanifche Brucke

jenes empor und bavon, ward auch einige Stunben Weges unterhalb aufgefangen. Wenn jemand einwenden foll, diefes Schiff habe, feiner Groffe halber , nicht konnen verschlungen werden, fo vernichten Die Berteitigung eines Schlundes mehr andere Beispiele, bei denen fich feine dergleichen Ausflucht anbringen lagt. Es werden namlich auch fleinere schwimmende, in diefen ABurbel geratene Korper, eine ABeile berumgetrieben, binabgezogen, und über einige Zeit an einem andern Drte eben diefes Befens, wie es auch bei den beweglichen Whrbeln zu geschehen pfleget, wieder heraufgebracht, bis fie endlich ein feitwertiger Schwall (Strom) gar wegführet; sowol nicht geschehen wurde sofern das ABaffer allda wirklich unter die Erde gieng. Bor

Brucke bei Geverin gestanden babe, allwo er einen Abrif berfelben vorftellet, wie er folche namlich in ib= rer Bolltommenbeit fich eingebilbet bat Diefer Beriche aber fommet mit ber Beftimmung ber beften Landfars ten simlich überein, auf denen Geverin anlinten Ufer ber Donau bem anfehnlichen Flecken Fetistan gegen: über gestellet wird, welcher Drt Gerbifch, ober Ra. zisch Kladowo beift, wiewohl ich auch erinneren muß, daß ich bei den Macedonischen Kauffeuten fein Geves rin in diefer Gegend babe austundschaften fonnen. Go viel fiebet in meinem Bermogen, ju Diefer Erbr. terung von bem meinigen beigutragen. Bielleicht bat ein Gelehrter, ohne baff ich es weis, die eigentliche Lage ber Trajanifchen Brucke mit unftreittigen Grun= ben fchon ermiefen. Ift es nicht gescheben, fo bin ich gufrieben, wenn meine gegenwartige Unmerfung einem Officier, ober einen andern Reifenden bargu Welegenbeit geben foll.

Bor vielen Jahren ist ein hiefiger Schiffmeister, Martin Baierl, in Diefem Burbel umgekoms men, und bei Klosterneuburg aufgebracht worben. Die in Stein gehauene Grabschrift zu Rallenberg, denn dort ist er von den Seinigen zur Erde bestättiget worden, zeiget die Urt seines Todes an. Das neneste Exempel hat sich die fen Sommer 1749. ereignet, als der Schiffmeifter Freidenberger von Paffan mit feiner Toch. ter in den Wirbel ertrunfen, welcher Perfonen eine (ich weiß nicht er , oder fie ) wieder gefuns den, die Kursche aber, darinn beide auf ben Rebenschiffen fassen, noch eber aufgefangen wor-Den Es hat demnach mit diefen zwei gefahr. lichen Dertern folgende Bewandtniß. Durchqua durch den Strudel ist mislich, wegen ber vielen allda unter dem Baffer stehenden Klipt pen , die , wenn der Strom flein ift , auch bervorstehen. Der Würbel ift wegen der Herums brahung bes Waffers, und eines dabei unterwarts gerichteten Zuges halber, gefährlich, als fo daß fleine, oder auch groffe gar zu schwer beladene Fahrzeug konnen getrankt, oder wol gar verfenkt werden. Benn der Strom groß ift, fo hat es beim Strudel feine Roth , benn Das Wasser gehet alsdenn boch über die Klippen hinaus; allein dazumal ift der Burbel defto une gestümer und gefährlicher, weil deffen Umbrehung, wieauch sein Schlucken, sodann stärker und heftiger werden, zu welcher Zeit denn auch der Würbel einen weitläuftigern Bezirk einsnimmt. Diese Gefahr verschlimmert damals noch ein Gegenstrohm, so rechter Hand vom Loche (f) darzukommet. Ist hingegen das Abasser klein, so hält sich der Abürbel ganz ruhig, und kann man sodann ohne alle Gefahr, sowol darzüber als darinnen herumfahren; allein damals ist es beim Strudel, wegen den hervorragenden Felsen, desto übler durchzukommen, und müssen zu solcher Zeit von den Schissleuten des Ortes wolkundige Männer zu Grein gedinget werden, die wissen, wie weit man sich einen jeden Felsen ohne Schaden nähern könne. Indem nun der Strudel der Italienischen Scilla, der Abürbel aber

<sup>(</sup>f) Das Loch nach ber Schiffer Mussprach Luech, ift ein schmaler Bang, ber rechter Sand um den Gelfen fich berumfdlinget , und bei fleinen Baffer gang trocten ift. Wenn aber diefes anmachft , fo tonnen ba= felbit bie fleinen Schiffe burchtommen, und ben Bur: bet bardurch ausweichen , bas nennen die Fischer Belunchfahren. Auf der rechten Geite des Strudels gebet auch ein folcher Fleiner Urm der Donau berum, jum beften ber fleinen, und mittern Kabrzeuge, benn wenn der Stromm mehr Baffer hat , fo fann burch benannten Beg, ber Strudel ebenfalle umfahren werden. Diefer Urm beift ber Sofgang. Bei allen Figuren Die ich noch von Burbel und Strudel ben Buchern einverleibt gelefen, b. i. benjenigen bie Berbinius, Rrefmig, Merian, von Birten ihren Befchreibungen beigefüget haben, wird bie Lage diefer 2. Drte per= kebrt vorgeftellet. Gie find recht geffochen, allein burch den Abdruck geschiebet die Versetung. Das Loch name lich und der Höfigang werden linker Band angebracht. ba fle boch rechter Sand liegen.

aber der Charibdis zimlich gleichet, so ist es auch auf der Donau wahr, daß die Schiffleute auf diesen Strom allemal eines aus beiden, entweder die Scilla, oder die Charibdis zu be-

forchten haben. (g)

Diese mahrhafte Beschreibung des Donauwurbels, giebt einen unterwerflichen Beweis, daß allda ein bloffes herumtreiben des Waffers, und fein wirklicher Abfall beffelben in unterirrdische grundlose Tiefen vorhanden senn konne. Denn wenn diefes lettere mare, fo mußte ber QBurbel, wenn der Strom niedrig ift, viel fichtbarer werden, wo aber das Gegentheil erscheinet. Darnach, wenn ein zimlicher Theil der Donau, wie es Happelius, und Strahlenberg ergablen allda wirklich unter die Erde führe, so würde bei fleinem Waffer, zwischen den Wurbel, und ber Stadt Wien eine merkliche Berminderung Deffelben zu fpurren fenn, wie es in der That Happelius (oben G. 197.) vernichern will. Die Bafferwerte wurden fodann auf diefer gangen Strecke von Defferreich die größte Roth leiden, ja auch die Schifflente davon nicht befreiet senn, zuforderst die Flosse welche bei feiche tem Baffer, dergleichen fie diefen Derbft, und den verwichenen Sommer hatten, durch ihr

<sup>(</sup>g) Den besten Nachrichten, die ich von Strudel und Burbei der Donau angetroffen habe, verdienet unstreiztig diejenige beigezählet zu werden, welche Krefwig in desor. R. Hung. auf der \$20 S. davon ertheilet.

Mingen mit ben Sanbbanken viele Tage langer Jubringen, ebe fie nach ABien kommen. Denn Der Rachen des Würbels bleibe allezeit gleichweit offen, und würde in einen durren Sommer eben soviel Baffer schlucken, als in einen nafs fen. Golches aber widerftrebet abermal der fundbaren Erfahung , und vernichtet ganglich ben Babn von einem bafelbft befindlichen Abgrund, oder einer Abzapfung der Donau in unterirdi= Sche Bange. Indeffen ift es wol nicht zu laugnen, Daß diese zwei auch so beschaffenen Orte unter Die größten Ungemächlichkeiten ber fo wichtigen Schiffahrt auf dem obern Theile ber Donau mitzuzählen fenn. Es ware billig, daß man feine Dube fparen follte, mit erfahrnen Man= nern fich zu berathschlagen, wie auch Borschlas gen nachzusinnen, wie diefe Sinderniffe am beften aus dem Wege zu raumen waren, ba es gewiß ist, daß sie nicht unüberwindlich sind, sone dern nur grossen Auswand erfodern. Denn so wiel ich davon urtheilen kann, so wäre der Würbel durch eine ganzliche Zersprengung des grossen Felsens, daran sich das Donauwasser stößt, wie auch durch Ausfüllung seiner gar zu vielen Tiefen, und gar ju geraumigen Bekens (welches lettere zwar der Strom nachgehends felbst thun wurde ) ohne Zweifel zu vernichten. Der Strudel aber konnte ficher gemacht were den, wenn man durch Heraussprengung einiger Rlippen ben Bang der gewöhnlichen Durchfahrt erweiterte. Sich

dialong years and a control

Ich gestehe gerne, daß dieses, so ich allhier mit wenigen Worten anzeige, mit solchen Kosten mußte ausgerichtet werden, die nur die Schaffammer eines vermogenden herrn beftreit= ten fann. Allein was ware von Raifer Carl dem VI- Höchstglorwurdigen Undenkens nicht ju erlangen gewefen! hat der hohe Geift diefes Herrn fich nicht immer nur mit folchen Werken beschäftiget; die ewig bleiben, und derer rubmwurdigfter Ausführungen ein beharrendes Zeugniß abgegeben follten, daß die wichtigffen, und kostbarften Unternehmungen ber ersten romischen Raifer, vor den Thaten ihrer fpatern Nachkoms men, keinen Borzug haben, ja diefen in einis gen Stücken noch weichen muffen; Ich fage ohne Schmeichelei, Kaifers Carl des VI. Mas jestät habe gröffere ABerke zu Stande gebracht, als der romische August: solches will ich gleich beweisen. Dieser Monarch tounte mit feinen Wegebahnen durch das raube Datien nicht gurechte kommen. Er fand, wie und Strafo versichert, fein Mittel die Felfen zu bandigen. Die feinem Borhaben einen Biderftand machten (b) das ift aber von unfern Raifer ofters bewerf.

<sup>(</sup>h) ,, Augustus Cæsar viarum structuram adjecit, quan-,, tam omnino licuit persici. Neque enim potuit ubi-

<sup>&</sup>quot; que vi perrumpere naturam faxorum. & ingentium " præruptarum rupium, alias viæ impendentium, " alias subjacentium, ita ut vel leviter e via egtef-

werkstelliget worden. Der über ben Gemering in Desterreich zugerichtete Weg, eine andere durch die Wallachen, eine dritte von Karlstadt nach Fiume (St. Feit an Flaum) über hohe Berge, gresliche felfigte Abbange, tiefe Thaler, und schrofrigte Wiftenenen, wo ein Witd fumerlich durchkommen, oder hinanklettern mochte, geführte, und in fo guten Stand gefeßte Straffen, daß man feitdem mit Rutschen , und Lastwägen bequem barauf fahren fann, erweifen ja zur Benuge, bag August und Trajan nichts gleiches gethan baben, und daß es fein fo wildes Geburg gebe, über welches nicht beus tiges Tages auf Anordnung, und milden Borschub eines groffen Deren ben eine edle Chrbegierde zu Bewerkstelligungen erhabner Borfeblage antreibet, eine Sahrftraffe, anzubringen fen.

<sup>,</sup> fi in periculum venirent inevitabile, cum in fundo carentes valles effet decidendum. Ibi quidem , alicubi ita arcta est via , ut et peditibus & ju-, mentis non adfvetis vertigo aboriatur. " IV, 204. Dit Diefen Worten Scheinet Strabo ben ubeln Weg in Graubinderland zu entwerfen , ber auch heutiges Sages in via mala beift, welcher mischen Tofana und Speluga eine Stund in die Lange fich erftrectet. Ber aber bie Landstraffe über ben Loibel (einen Berg auf ber mittagigen Grante zwischen Carnten, und Rrain. Balvaff. Berzogth. Krain IV B. 558 C.) und die vom Raifer Rarl dem VI. burch verschiedene Lander angelegte Wege beobachtet bat, mird obne 3weifel gefteben, bag auch bie via mala in eine be= quemme Kabrftraffe maren ju vermanteln gemefen, menn Augustus bie Werfmeifter unferer Zeiten in feis nen Dienften gebabt batte.

Was hatten die romischen Geschichtschreis ber, die Lobredner, und die von kleinern Werfen großschprechenden Poeten für einen garmen darans gemacht, wenn Trojan jur Bequemliche feit seiner Dacischen Proving einen so kurgen, und wundersamen Weg durch Panonien anges legt batte? 2Bas Raifer Rarl ber VI. bem gemeinen Befen jum beffen . vollbracht, das rub. men die auf erwehnten Straffen aufgestellten Denkmale. Ich will nur die Ausschrift desjenigen anführen, welches Braf Steinville auf ber Straffe durch die Wallachen nach Siebenben , diefen Raifer bat fegen laffen. Gie lautet fo: Sta viator ubi Natura. Stare Jubet. Et. Virtus. Trajani. Stetit. Hic. Sub. Auspiciis. Caroli. VI. Imp. Cæs. Vere. Augusti. Subacta, Brevi. Bello. Sed. Forti. Animo. Eugenio. Czfaris, Vicario. Dvce. Ripenfi. Dacia. Ut. Mediæ. Mutuis. Commerciis. Jungeretur. Alpestris. Effractis. Rupibus Præcipiciis In. Planum. Ductis. Alpibus. Ponte. Junctis. Xl. Horarum Via. Vehicularis. Aperta. Eft. Das Ende diefer 26. schrift ist so abgesast: Jam. Vade Prospere. Et. Memineris. Virtuti. Caroli. Inviam. Nullam. Effe. Viam Quæ. Dum. Alpes. Eviscerat. Et, Flumina. Domat Bellum. Siftit. Populosque. Montibus, Nudatos. Im-€ peperio. Frænat. Obsequio. Felices. Via. Ca-

rolina. Hæc. Eft. M.D.C.C. XII.

Da nun diefer groffe Raifer die Runft bes sessen, wie man die Natur bezwingen, unwegsame Orte mandelbar machen, Steinberge zerfprengen, und mit berfelben Ruinen Die Thaler anschütten, Pfüßen austrocknen, die die gereimige Striche von Landschaften obe, und die Luft ungefund machten, wie auch den Fluffen neue Bettungen graben, und ihren lauf darinnen einschränken foll, so wurde diefer Doch erleuchtete Monarch, wohl auch beim Strudel und Wirs bel, ja noch viel eber, und vielleicht mit leichterer Dube, Rath geschaffet haben, wenn folche Nothburft. Gr. Raifer. Majeft nachbruck. lich ware vorgestellet worden. Und bieses recht handgreiflich zu erweisen, muß ich aus den Buchelchen Augusta Curolinæ virtutis Monumenta so 1733. zu Wien in octavo Grosse gedruckt worden, eine Stelle anführen, welche Kaifers Verordnung, in der Alt, welcher Fluß Siebenbirgen, und Wallachen durchströmmet, eben ein solches Werk bereits glücklich zu Stan-be gebracht worden, dessen Wiederholung ben Warbel aufheben , und den Durchzug beim Strudel batte ficher machen tonnen. Ad alutam Daciæ Fluvium progrediamur fo (fångt fich diese Stelle p 64. an ) Ortus in Carpaticis montibus. & subinde haustis pluribus mi-

minoris nominis torrentibus auctior factus, daciam totam & Wallachiam percurrit, Paffarovicensi nuper in congressu limes Cæfariam inter & Turcicam Wallachiam constitutus, Ad Rubram Turrim (sie angustum ex Wallachia in Daciam aditum appellant) adeo faxis scopulisque horridus, ut navigari fine periculo haud potperit. Sed purgavit, & hoc Flumen hactenus intractabile, Augusti nostri fortitudo, opera Excellentissimi D. Stephani Com. a Steinville, sui in Daeia legati, & Prasidis, qui indefessa industria, & rara rupes infra aquas effringendi arte scopulos axcidit, petras in auras ejecit, sluvii impetus compescuit. Bon bem berrlichen iht beschriebenen, Durch R. Rarl bem VI. ausgeführten Werke jeuget eine andere in Stein eingehauene Aufschrift, welche auf der vorgedachten, und von diefen Geren beigenannte Straffe, neben ber Ult gefest morben , dieselbe fangt fich folgendermaffen an : Quo. Trajani. Virtus. Anfa. Non. Fuit. Adverso. Alutæ Flumine. Eodem. Secundo. Carolus. VI. Rom. Imp. Admirabili. Fortitudine. Et. Constantia. Penetravit. Hanc. Ille. Per. Immanes. Alpes. Desperatum. Romanis, Opus. Invenit. Et. Herculeo. Duorum. Annorum. Labore. Perfecit. &c. Einen so groffen Raifer nun, fpreche ich, ber die Möglichteit so hober Unschläge eingesehen 23 2 amb

und derselben Ausrichtung verständigen Mänsnern anzubesehlen gewust, serner solchen Werksmeistern, derer Geschicklichkeit durch lange Uibung gleicher Arbeit noch grössere Vollkomsmenheit erlanget hat, wäre es wohl keine unsüberwindliche Schwierigkeit gewesen, dem Auge nach, des Strudels und Würbels durch Hinzwegräumung, der im Wege stehenden Felsen,

abzuhelfen.

Allein es ift die Zeit nun wieder vorhans ben, in welcher das Berfaumte fann eingebracht werden. Es wartet biefe Berrichtung obne Zweifel auf einen andern Derkules, Dem Der erfte nicht alle Belegenheit, feine Starte zu uben, bat entziehen wollen. Es baben feine Romifche ist glucklich regierende Raifert. Da. ieffat, noch vor Untrettung diefer allerbochffen Wurde, öfentliche Proben Dero guttbatigen Deigung, und Begierde, nicht allein gur Erhaltung der Menschen, sondern auch zu derer Bergnugen am Lag geleget, und fahren noch immer fore durch fo schone Eigenschaften einer ungabligen Menge Herzen an sich zu ziehen. Bird find ferner deutlich überzeuget, daß feine Raifert. Majestat auch aus der Beobachtung ber Natur geruben fich einen edlen Zeitvertreib zu machen. Vor meinen Aufbruche aus Defterreich babe ich mit größter Freude erfahren, baß feine Raifert. Majest, einen jungen Mann, wel. cher vorber durch einige Probitucke in der Matematic fich bekannt gemacht, ins Defferreich und in die umliegenden gander mit dem Befehle ausgeschickt haben, daß er allerhand Merke wurdigkeiten , insonderheit allerlei Geltenheiten Der Natur beschreiben , abzeichnen , bei seiner Wiederkunft den Bericht Davon erftatten, und feine Riffe vorweisen folle. Es ift zu boffen, daß diefer so ruhmmurdige Trieb Geine Kaiferl. Majest. noch zu einer Untersuchung, und Berbefferung der gefährlichen Derter auf der Donau veranlaffen durfte , weil Diefelben dadurch vielen taufend Menschen den Rummer beneb= men, einige darunter vom Tode erretten, der Beschädigung, oder gänzlichen Verlust vieler Guter steuren, und die Schiffahrt auf diesen Strom sicherer, wie auch angenehmer machen tonnen. Dafür foll ein Theil der gegenwartis gen Menschen burch ungablige Bunsche, für ein langes Leben und gluckliche Regierung Geis ner Raifert Majeft. feine Dankbarkeit bezeigen. Undere die gleichen Untheil an diefer 2Boblfahrt ju nehmen Urfache haben, werden auf Dem groffen Felfen beim Greudel; ein ansehnliches Denkmal mit der Aufschrift binfegen laffen, welche Seiner Raiferl. Majeftat Großmuth und Milde der spaten Nachwelt verkundigen, die Borbeischiffenden aber, so lange die Donau all-

da fliesset, des grossen Beforderers ihrer Sicherheit erinneren wird.

Section Control Service and Control of

elemente fieleformi granacht; int Malterrich Sometic relief, and heart I were gottlette from in date to a complete balance but or discount there's deli delegion e del contratto allegio de la deligio del ser Sierne beichteren , augustauen bei femer Circle the complete through the best of the complete the dished his his district of the second fills with Andread and the second of the second of the emfo duit considerated attention in these areas in Carried from the Control of the Control of the Control of Company of the Manager of the Manager of the Manage something the manufacture of the and a manual and the state of the state of t gebie minute A 217516 Time: 2001 manager de la Fig with the march, and his Sauca) met I de le desta le marche de la company de la company de Barrier of the Penn of mount of the State of The chieat mic that the first his girll an taken. Description Committee of the Committee of the Committee o Mile Willes ber folgen Mandel Bereit ereitsebergen bie alls utilists sid spinal of a could handpoint, discrete all good decodroles actions and retail of Color notionally distributed

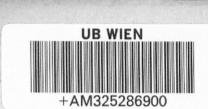

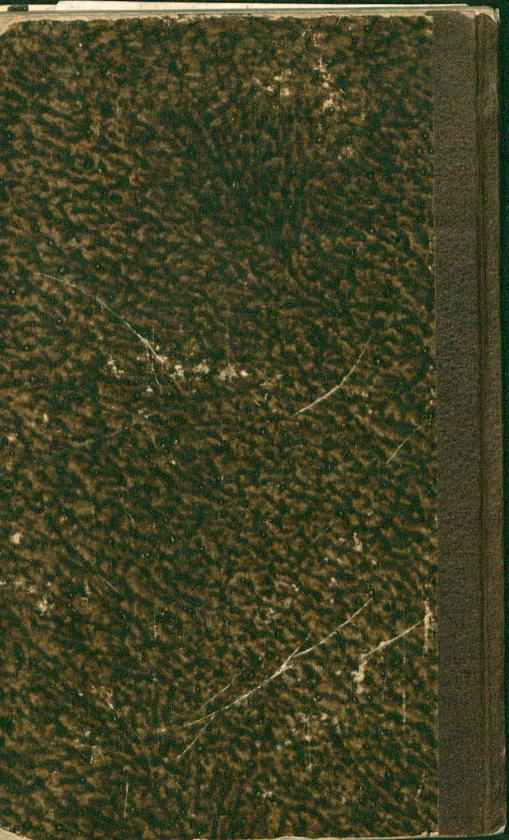

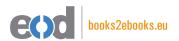

## www.books2ebooks.eu

eBooks from your library by

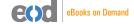

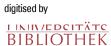